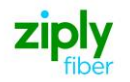

## *Special Access Establish (Ring) - Dedicated SONET Ring***REQTYP R, ACT N**

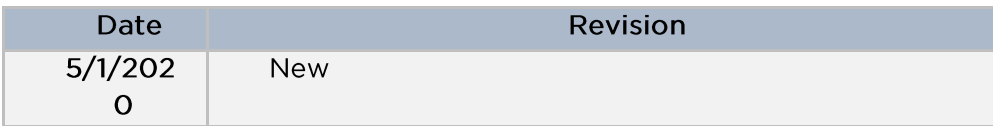

Valid ICSC Codes Include: FV03

### 001-Access Service Request (ASR)

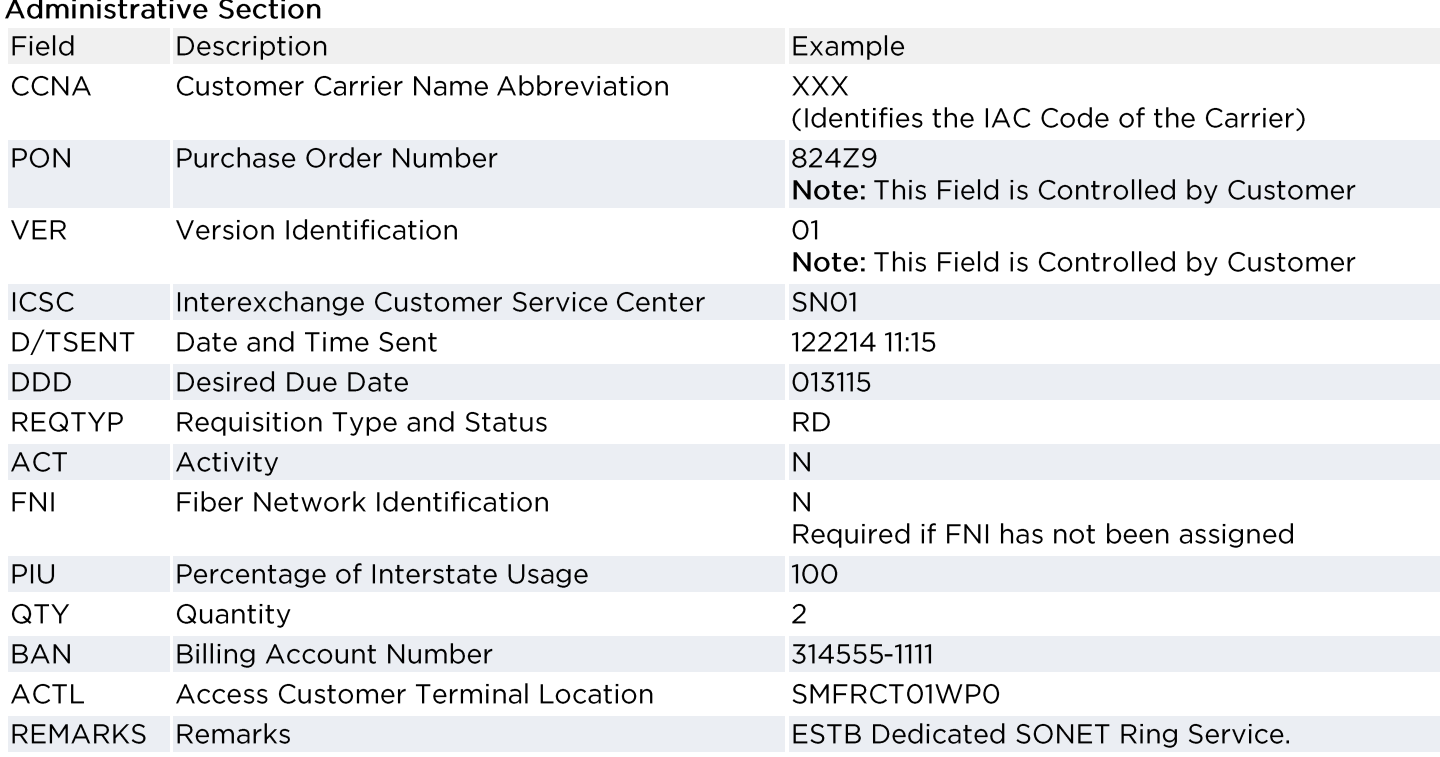

#### **Bill Information**

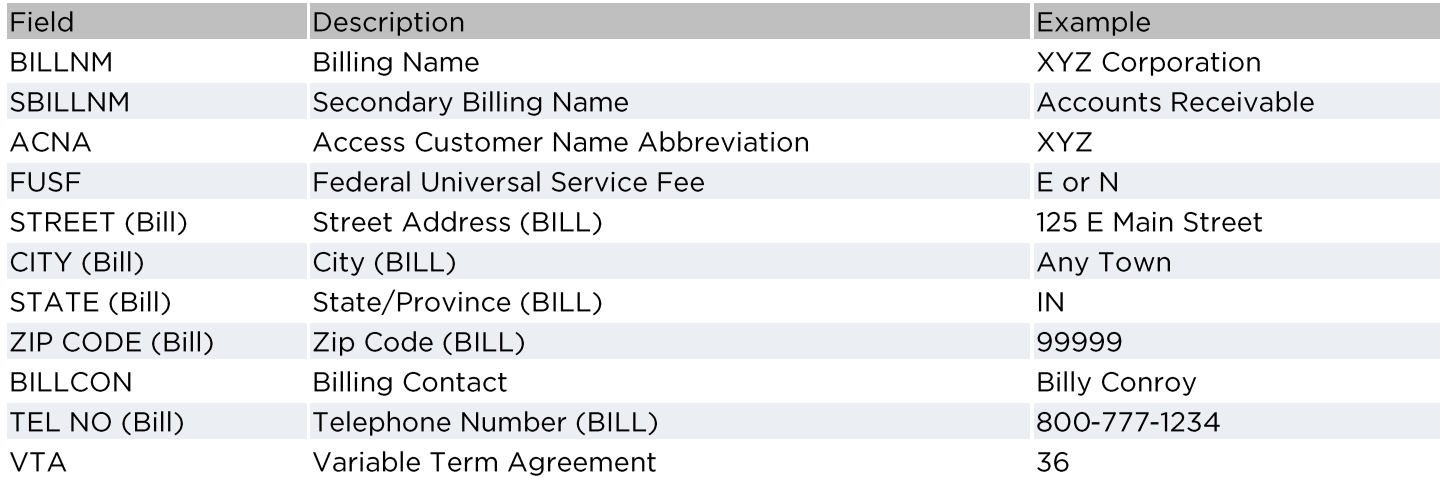

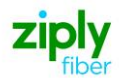

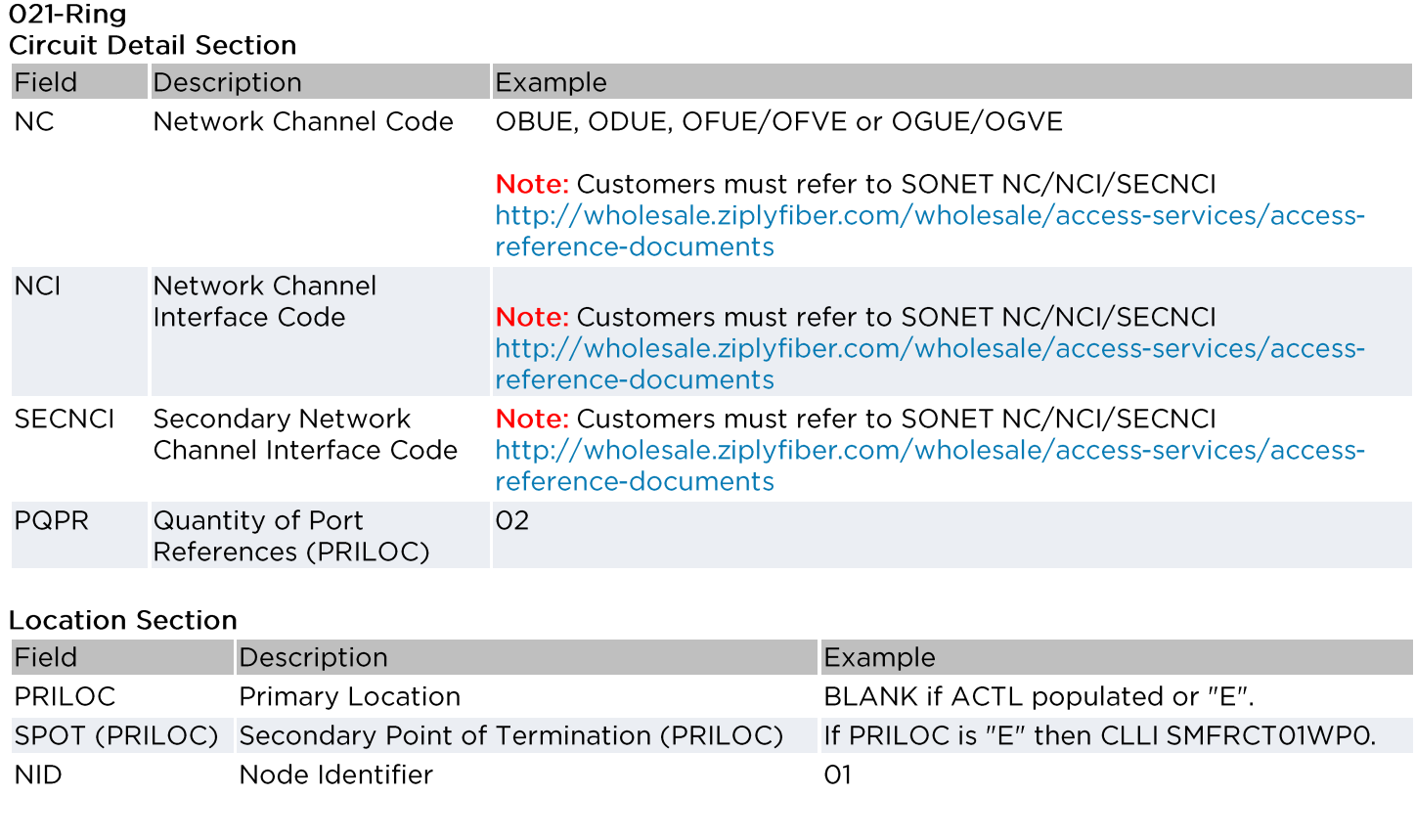

## 021-Additional Ring Information (ARI)

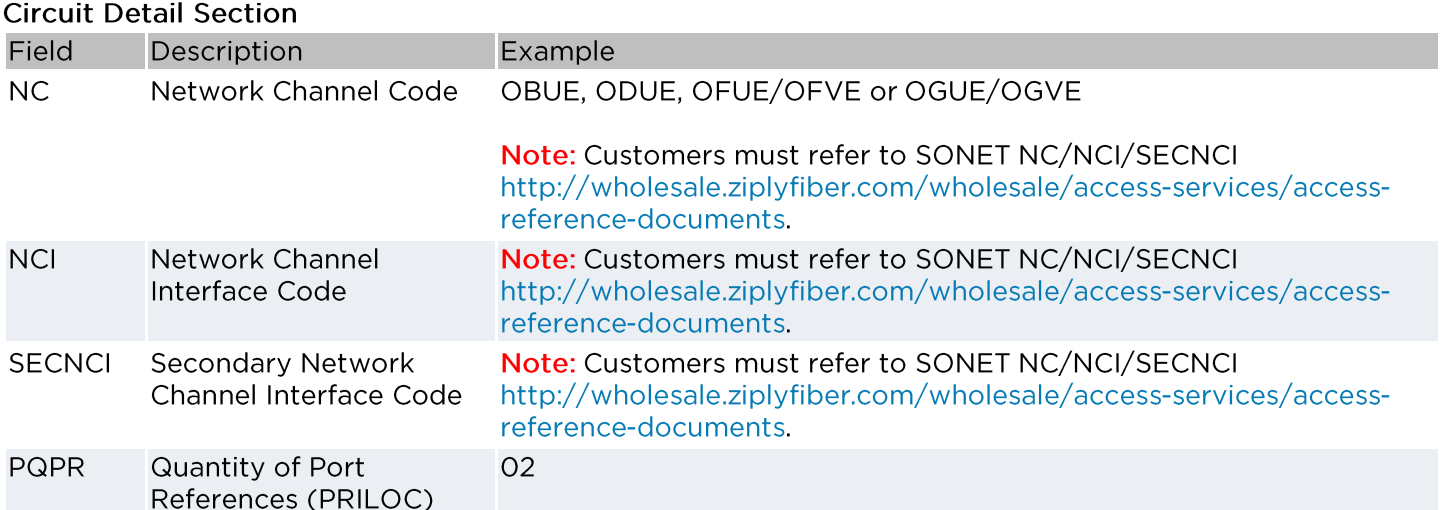

#### **Location Section**

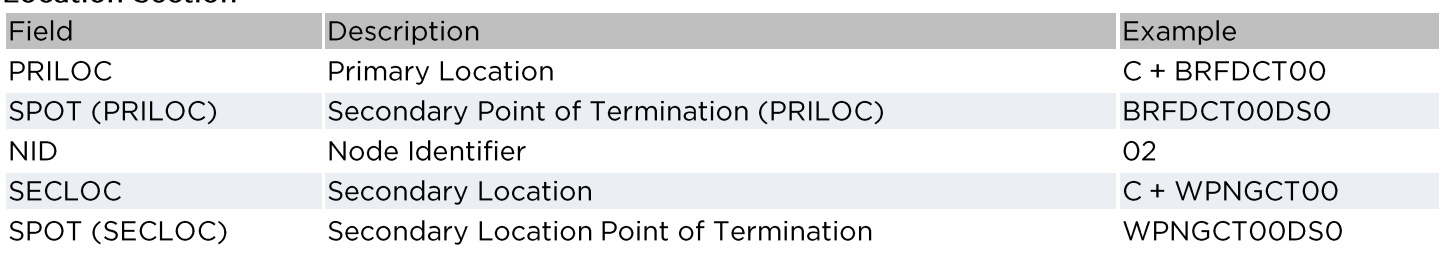

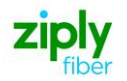

# 012-Ports Configuration (PC)<br>Port Detail

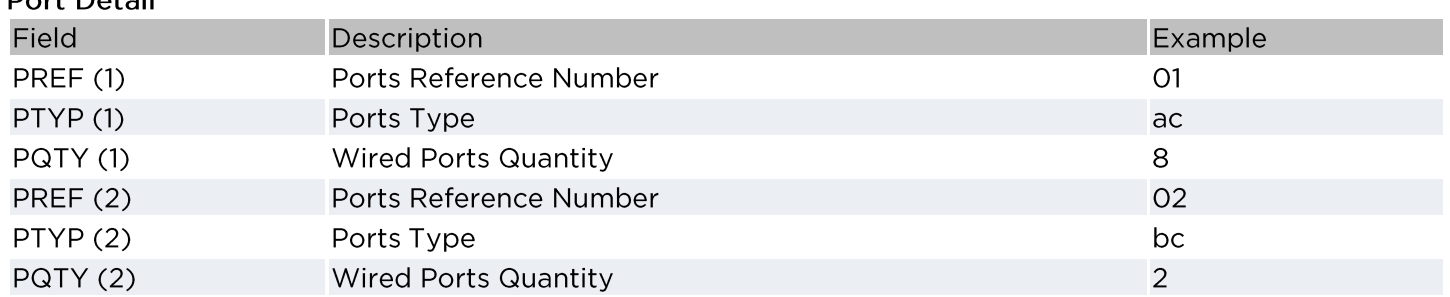

Disclaimer: This is an ASR Sample. There are other ASOG fields not included in this documentation. Please refer to ASOG for all field definitions. You may also reference our Access Custom Business rules.

For further assistance, please contact your Account Manager.